How To Backup My Iphone Pictures To My **[Computer](http://me.ozracingcorp.com/go.php?q=How To Backup My Iphone Pictures To My Computer)** [>>>CLICK](http://me.ozracingcorp.com/go.php?q=How To Backup My Iphone Pictures To My Computer) HERE<<<

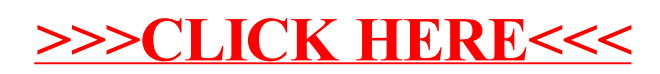